## **IOS**

 [Android](https://wiki.muctr.ru/pages/viewpage.action?pageId=1220243)

 [IOS](https://wiki.muctr.ru/pages/viewpage.action?pageId=1220283) .

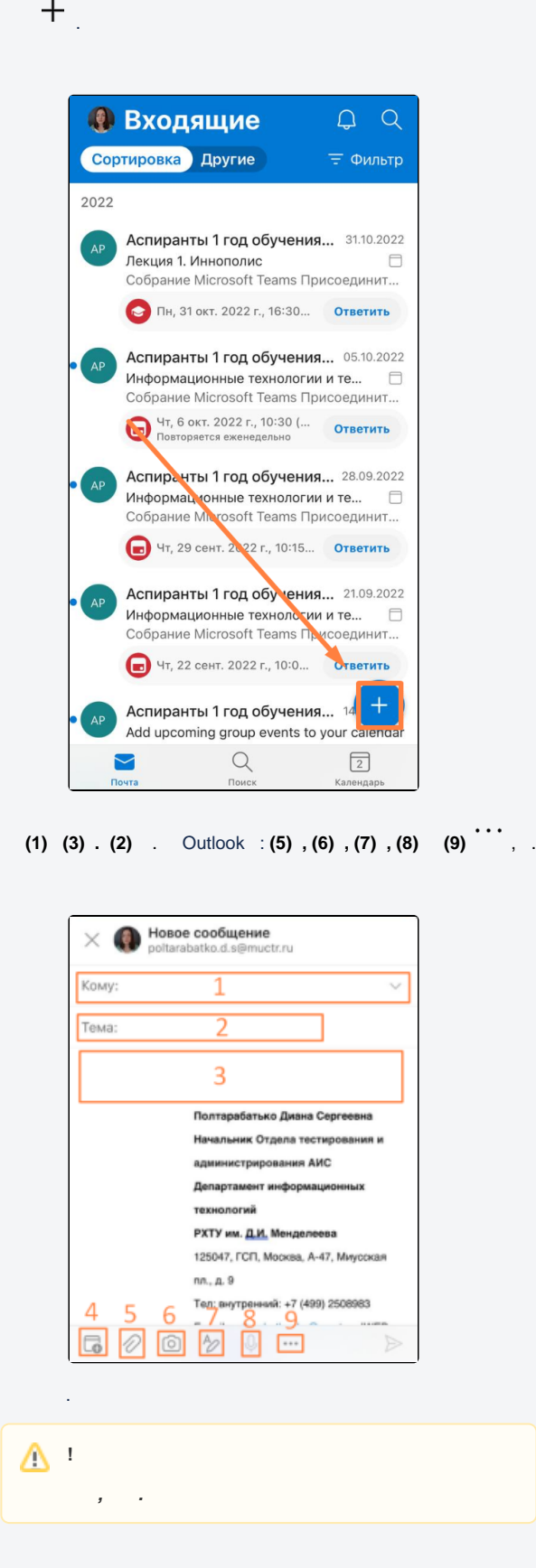

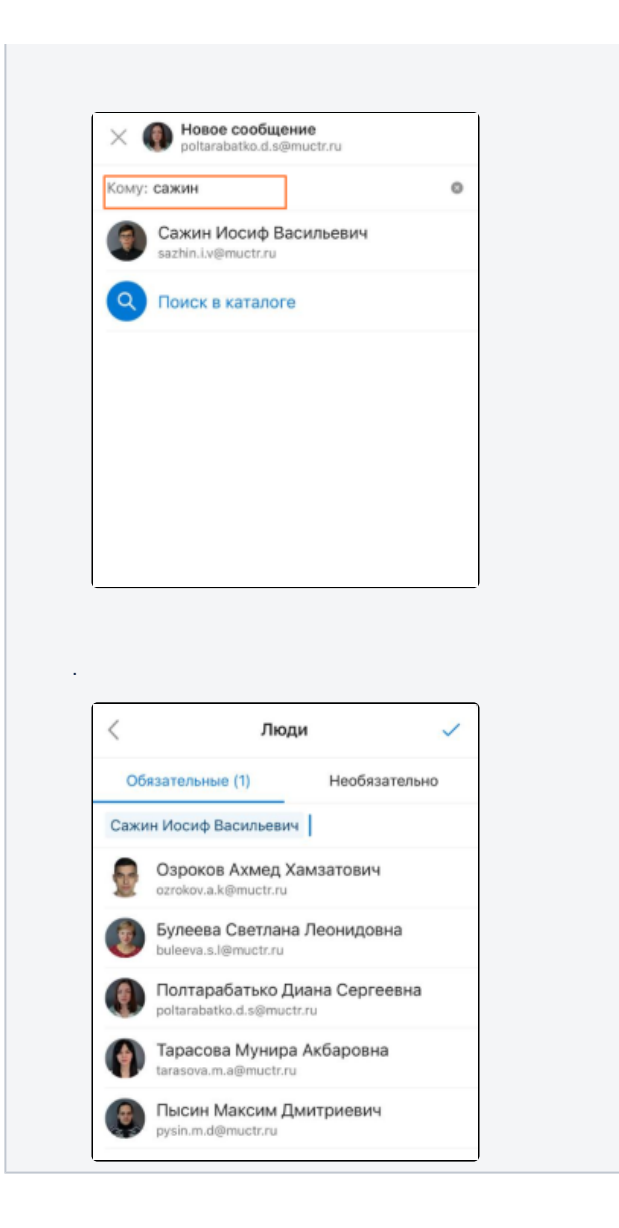